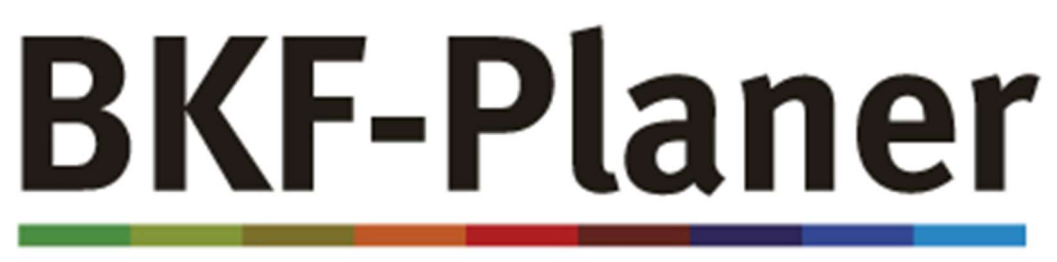

# Der Weiterbildungsmanager

Update

Version 22.4

## Neuerungen im Update 22.4

Gemäß den Vorgaben der EU-Richtlinie 2018/645 wird ab Mai 2021 der Fahrerqualifizierungsnachweis (FQN) eingeführt, der den bisherigen Eintrag der Schlüsselzahl 95 im Führerschein sukzessive ersetzen wird. Hierzu wird durch das Kraftfahrtbundesamt ein zentrales elektronisches Berufskraftfahrerqualifikationsregister (BQR) eingerichtet, dass den Austausch zwischen den EU-Mitgliedstaaten über ausgestellte Teilnahmebescheinigungen gewährleisten soll.

## Fahrerqualifizierungsnachweis (FQN)

Der Fahrerqualifizierungsnachweis wird durch die Bundesdruckerei angefertigt.

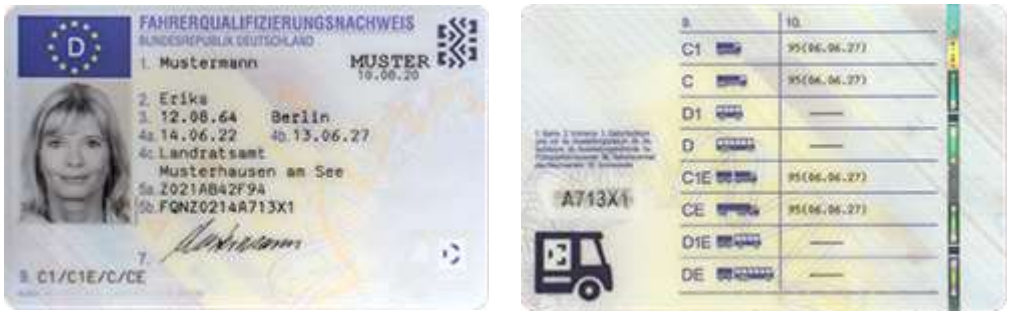

## Eingabe des Fahrerqualifizierungsnachweises

Mit dem Update haben Sie im BKF-Planer die Möglichkeit, die Daten des Fahrerqualifizierungsnachweis zu hinterlegen. Wechseln Sie dazu über den Fahrer in den Bereich Führerschein / Fahrerkarte.

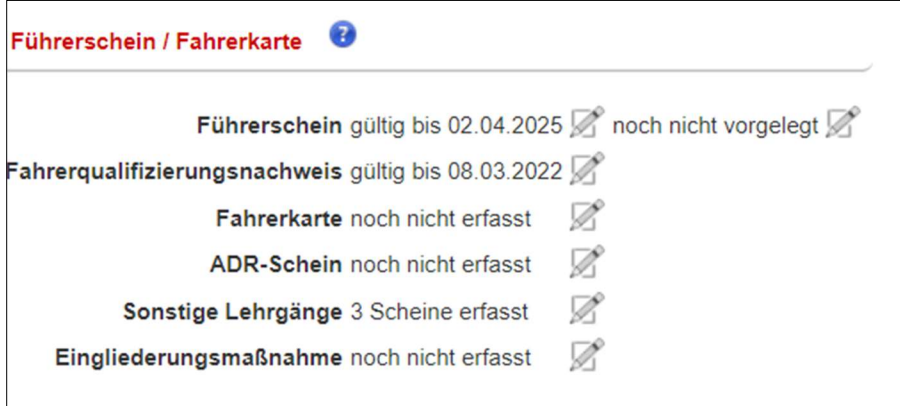

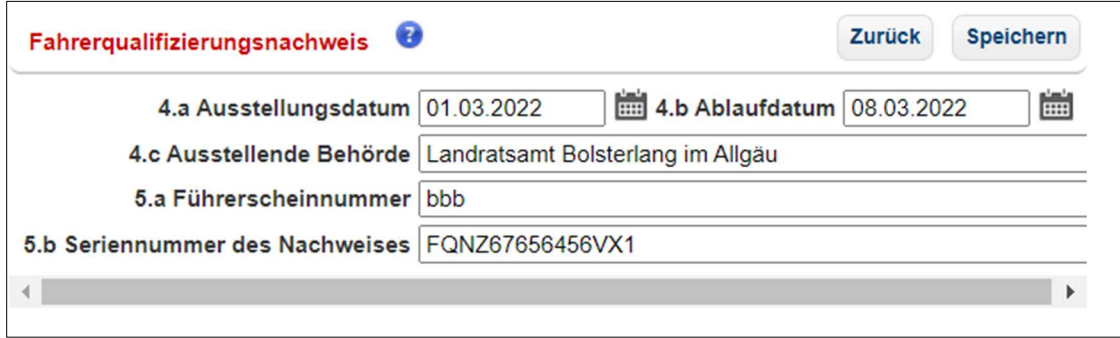

Auf der rechten Seite können die Schlüsselzahlen in gewohnter Art und Weise zu den Fahrerlaubnisklassen erfasst werden.

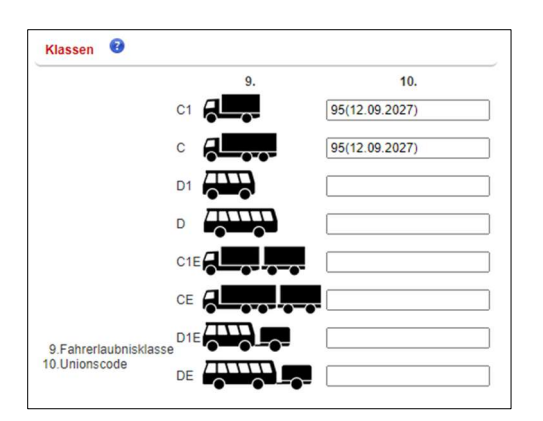

#### Erweiterung des Stammdatenblatts

Das Stammdatenblatt ist entsprechend angepasst und erweitert worden.

Neu ist die Darstellung des Fahrqualifikationsnachweises und die Möglichkeit den Fahrer durch seine Unterschrift die Richtigkeit der Daten überprüfen und unterschreiben zu lassen.

Über das Drucksymbol im Fahrer gelangen Sie zum Stammdatenblatt des Fahrers.

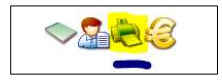

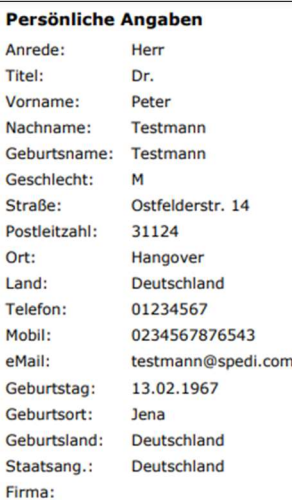

#### Weiterbildung gemäß BKrFQG

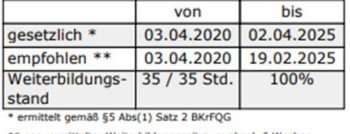

\*\* ges. ermittelter Weiterbildungszeitraum abzgl. 6 Wochen

#### Sonstige Lehrgänge

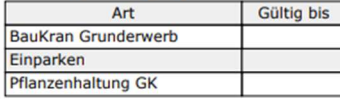

#### **Notizen**

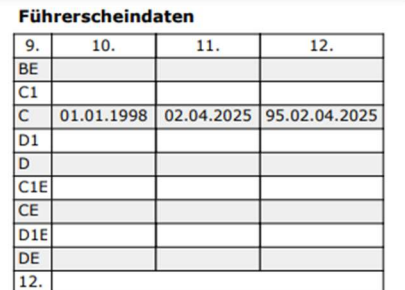

#### Fahrerqualifizierungsnachweis

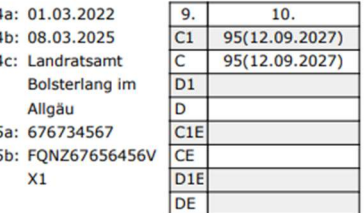

#### Gefahrgut

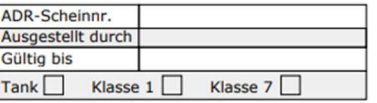

#### **Fahrerkartendaten**

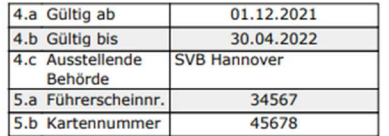

m M Datum, Unterschrift

### Erweiterung der Teilnehmerliste

Beim Erstellen der Teilnehmerliste haben Sie jetzt die Option den Geburtsort der Fahrer mit ausgeben zu können.

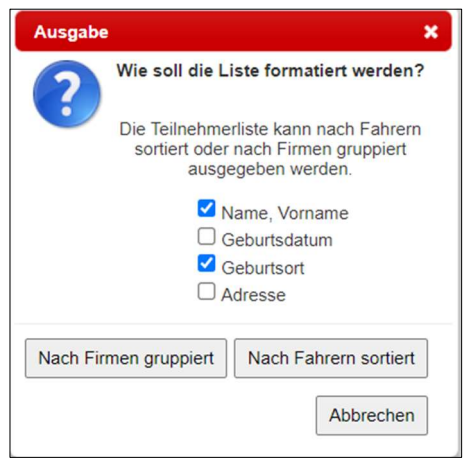

## Anrechnung / Gutschrift von 7 Stunden für die Weiterbildung

Die Gefahrgutfahrerschulung nach Kap. 8.2 ADR (sowohl Grundschulung als auch Auffrischungsschulung) wird seit 17. Dezember 2020 auch als Teil der beschleunigten Grundqualifikation bzw. der Weiterbildung gemäß der neuen Berufskraftfahrer-Qualifikations-Verordnung (BKrFQV) vom 9. Dezember 2020 (BGBl. 2020 I S. 2905) anerkannt.

Gleiches gilt für Schulungen zum Schutz von Tiertransporten (Pferd / Schwein).

Bei allen Fahrern gilt dann nicht die 35 Stundenregel, sondern es reichen in Summe 28 Stunden für die Erfüllung der Weiterbildungsanforderungen.

#### Eingabe eines anrechenbaren externen Seminars

Über den Ausbildungsstand des Fahrers können Sie externe Seminare und Kenntnisbereiche nachtragen. Gehen Sie dazu über die Funktion zum Editieren des Ausbildungsstands des Fahrers.

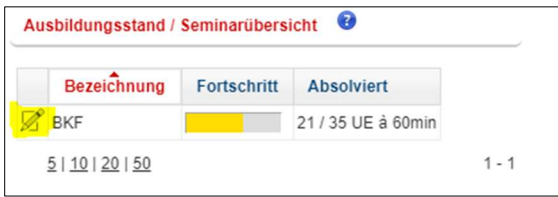

Fügen Sie im Bereich der externen Seminare ein neues Seminar hinzu.

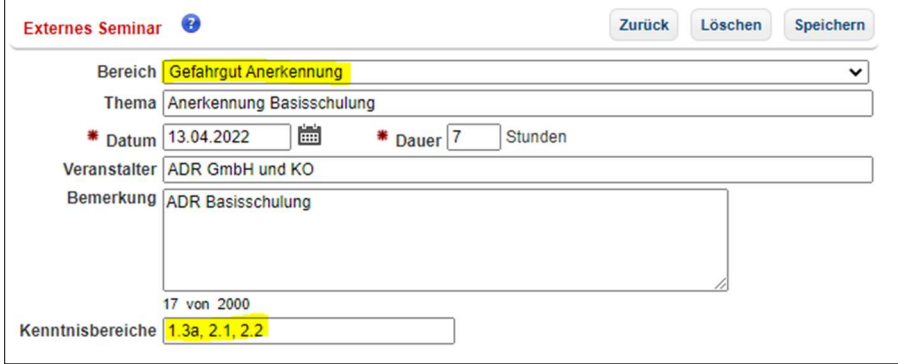

Wählen Sie im "Bereich" des externen Seminars die

- Gefahrgut Anerkennung oder die
- Tiertransport (Pferd / Schwein) Anerkennung

aus und vervollständigen Sie die Seminardaten inkl. der Kenntnisbereiche.

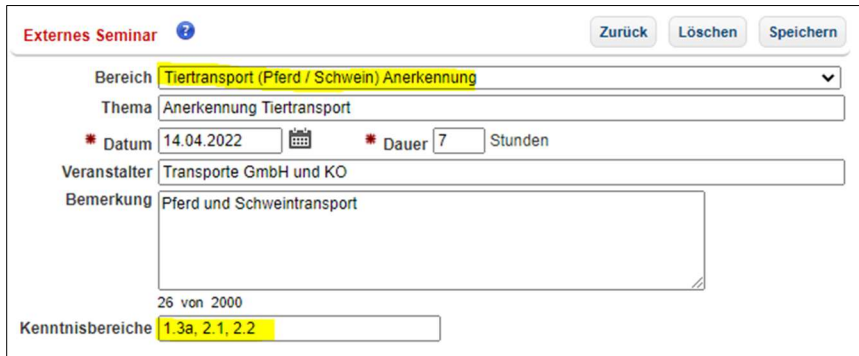

Im aktuellen Weiterbildungszyklus werden in dem unten angeführten Beispiel 2 Weiterbildungen (14 Stunden) und 1 externes Seminar Tiertransport (7 Stunden) dargestellt

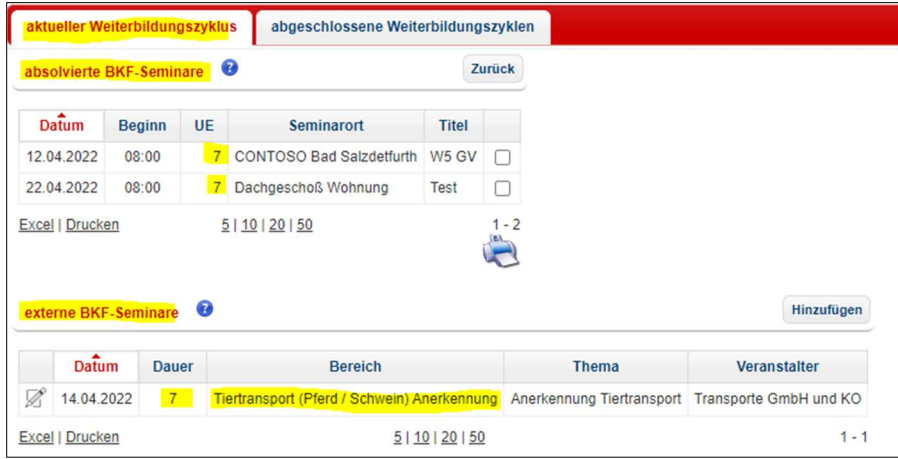

Und im Bereich der Fortbildungsübersicht automatisch angerechnet. Weiterhin werden die Kenntnisbereiche des externen Seminars automatisch mit aufgeführt.

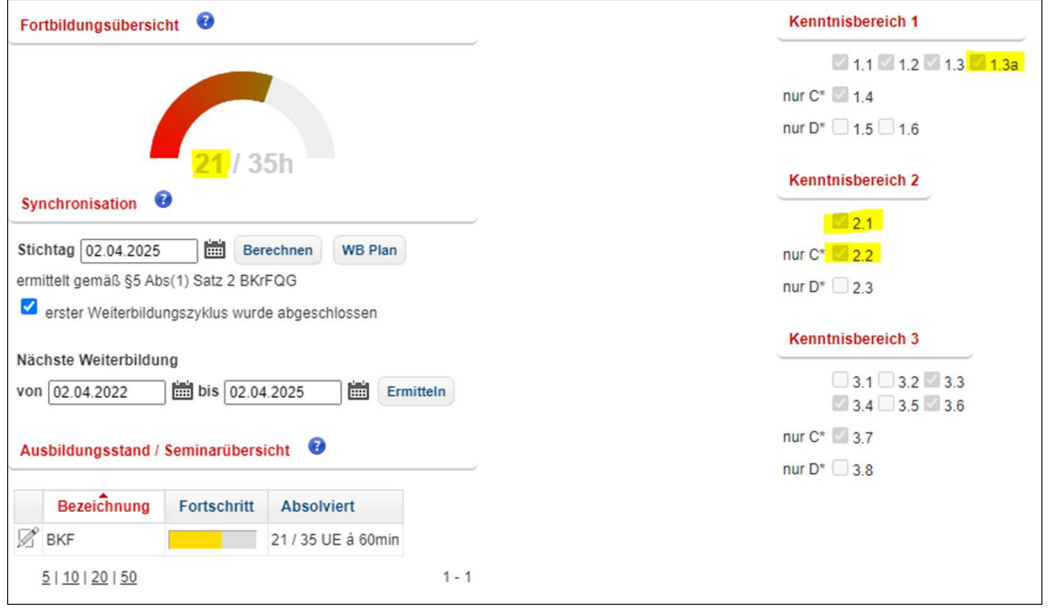

## Berechnung der nächsten Weiterbildungsperiode

Die Berechnung der nächsten Weiterbildungsperiode wurde erweitert.

Ausgehend vom Stichtag bspw. 02.04.2025 wird bei der Berechnung der nächsten Weiterbildungsperiode zunächst der Stichtag um 5 Jahre reduziert. Daraus würde der 02.04.2020 folgen.

Hat der Fahrer nach dem 02.04.2020 mehrere Weiterbildungen besucht, werden Sie über einen Dialog darauf hingewiesen und können den Weiterbildungszyklus manuell abändern.

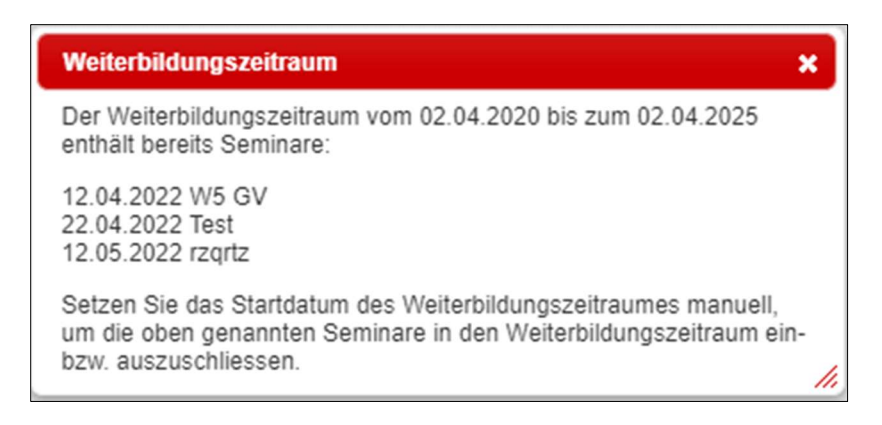